# **bolão lotofácil online**

- 1. bolão lotofácil online
- 2. bolão lotofácil online :futebol de areia
- 3. bolão lotofácil online :esporte net vip

## **bolão lotofácil online**

#### Resumo:

**bolão lotofácil online : Faça parte da ação em mka.arq.br! Registre-se hoje e desfrute de um bônus especial para apostar nos seus esportes favoritos!**  contente:

### **Como jogar nas loterias da Caixa no Brasil**

As loterias da Caixa Econômica Federal são uma forma popular de jogosde azar no Brasil. Existem vários tipos, sorteria disponíveis e como o Lotofácil: Mega-Sena Caixa.

#### **Criando uma conta na Caixa**

Antes de começar a jogar, você precisa ter uma conta na Caixa. Para isso: Acesse o site da caixa Econômica Federal e clique em bolão lotofácil online "Cadastre- se". Preencha esse formulário com suas informações pessoaiseaguardo! aprovação.

#### **Escolhendo o jogo certo**

Existem muitas opções de loterias disponíveis na Caixa. Para escolher a melhor opção, onalise suas chancesde ganhar e O valor do prêmio: Algumas sorteries oferecem maiores probabilidades ganham mas com prêmios menores; enquanto outras apresentam chance menor (mascom resultados maiores.

#### **Comprando seus jogos**

Depois de escolher o jogo, é hora para comprar seus jogos. Para isso: acesse à seção "Loterias" no site da Caixa e escolha um jogador desejado; Em seguida queça os números ( deseja jogare clique em bolão lotofácil online 'Comprar". Certifique- sede ter saldo suficienteem{ k 0] bolão lotofácil online conta antes De efetuara compra.

#### **Aguarde o sorteio**

Após comprar seus jogos, agora é só aguardar o sorteio. Os resultados podem ser conferidos no site da Caixa ou em bolão lotofácil online sites especializados de{K0)] loterias; Se você ganhar e será Notificado via E-mailou SMS.

#### **Considerações finais**

Jogar nas loterias da Caixa pode ser uma forma divertida de tentar ganhar algum dinheiro extra.

No entanto, é importante lembrar que o jogo do azar deve ter praticado com moderação e responsabilidade! Nunca jogue valor em bolão lotofácil online não possa permitir-se perdere sempre siga as regras ou regulamentos estabelecidos pela Caixa.

Lotofácil tem prêmio de R\$ 1,5 milhão nesta sexta-feira (foto: Caixa/Divulgação) Lotofácil 2555

A Caixa sorteou nesta sexta-feira (24/6) os prêmios da Lotofácil, Quina, Lotomania e Super Sete. O evento foi realizado no Espaço da Sorte, na Avenida Paulista, em bolão lotofácil online São Paulo.acompanhou a apuração das dezenas em bolão lotofácil online tempo real. Veja no {sp} abaixo como foram os sorteios desta sexta.

O concurso 2555 da Lotofácil teve prêmio estimado em bolão lotofácil online R\$ 1,5 milhão. O apostador precisa acertar sozinho os 15 números sorteados de 01 a 25. Confira as dezenas:

02 - 03 - 04 - 06 - 07 - 08 - 11 - 12 - 16 - 17 - 18 - 21 - 22 - 23 - 25

Foram cinco apostas ganhadoras. Três de Porto Alegre (RS), uma de Diadema (SP) e outra de Porto Nacional (TO). Cada uma vai receber R\$ 291.349,27.

Lotomania 2330

O concurso 2330 da Lotomania tem prêmio estimado em bolão lotofácil online R\$ 1,2 milhão. Ganha quem acertar sozinho os 20 números sorteados entre 50 escolhidos de 01 a 100. Confira as dezenas:

02 - 07 - 10 - 15 - 19 - 20 - 23 - 28 - 32 - 33 - 42 - 50 - 51 - 52 - 55 - 60 - 77 - 84 - 88 - 92 Não houve ganhador com 20 acertos. O prêmio acumulado será de R\$ 1,8 milhão no próximo sorteio, marcado para segunda-feira (27/6).

Super Sete 261

O concurso 261 do Super Sete tem prêmio estimado em bolão lotofácil online R\$ 3,7 milhões. Ganha quem acertar sozinho o número sorteado (0 a 9) em bolão lotofácil online cada uma das sete colunas.

Confira as dezenas:

1ª coluna: 2

2ª coluna: 5

3ª coluna: 0

4ª coluna: 1

5ª coluna: 9

6ª coluna: 3

7ª coluna: 3

Não houve ganhador com 7 acertos. O prêmio acumulado será de R\$ 3,8 milhões no próximo sorteio, marcado para segunda-feira (27/6).

## **bolão lotofácil online :futebol de areia**

A Caixa Econômica Federal é uma instituição financeira pública federal brasileira, que tem por finalidade gerenciar os recursos do Governo Federal, bem como promover o desenvolvimento e a inclusão financeira do país. Além disso, a Caixa é a operadora dos jogos do Lotex, Lotomania, Lotofácil, Lotogol, Quina e Mega-Sena.

Falando especificamente sobre o Lotofácil, é um dos jogos de loteria oferecidos pela Caixa Econômica Federal, onde o apostador precisa acertar 15 números entre 1 e 25, preenchendo uma scheda com 15 dezenas. A chance de acertar todos os 15 números é de 1 em 5.006.386. O sorteio é realizado de segunda à sexta, às 20h00.

A lotofácil é um dos jogos de loteria oferecidos pela Caixa Econômica Federal que tem como objetivo promover o sonho e a alegria do prêmio máximo para o maior número possível de jogadores. A lotofácil é um dos jogos de loteria oferecidos pela Caixa Econômica Federal que tem como objetivo promover o sonho e a alegria do prêmio máximo para o maior número possível de jogadores. Além do prêmio máximo, a lotofácil também oferece prêmios menores

para aqueles que acertam 11, 12, 13, 14 ou 15 números. bolão online Lotofácil?

Um bolão online Lotofácil é uma forma de jogar a loteria online em grupo, no qual as pessoas se reúnem virtualmente para participar da Lotofácil, um jogo de sorte administrado pelo Caixa Econômica Federal do Brasil. Nesse tipo de bolão, os jogadores costumam dividir o valor da aposta e também o prêmio, caso algum deles acerte a combinação certa de números. No bolão online, à diferença do jogo tradicional, não é necessário escolher os números na hora de apostar, visto que isso já é feito automaticamente pelo próprio site. Cada website de bolão online pode ter regras ligeiramente diferentes, mas o objetivo geral é oferecer aos jogadores uma maneira fácil e descontraída de participar da Lotofácil, enquanto interagem com outras pessoas que compartilham o mesmo interesse.

É importante lembrar que, ao contrário do jogo de loteria em si, os websites de bolão online podem não estar disponíveis em todos os países. Portanto, é recomendável verificar as leis e regulamentações locais antes de se inscrever em qualquer site de bolão online.

## **bolão lotofácil online :esporte net vip**

## **Trem de alta velocidade "Whoosh" impulsiona o crescimento econômico local na Indonésia**

A chegada do trem de alta velocidade "Whoosh" bolão lotofácil online Bandung, Indonésia, trouxe consigo uma onda de oportunidades econômicas para os moradores locais. Agora, bolão lotofácil online torno da estação Tegalluar, vários quiosques e barracas oferecem uma variedade de opções de alimentação e bebidas para passageiros e trabalhadores da construção civil.

#### **Histórias de sucesso de moradores locais**

Siti Fatimah, dona de casa de 30 anos, abriu um quiosque perto da estação quando o trem começou a operar. Ela vende salgadinhos, refeições e mingau de manhã. Com a renda adicional, ela agora pode ganhar mais do que seu marido, especialmente durante as férias. Outro morador local, Suprijatna, de 43 anos, também abriu uma barraca de bebidas perto do quiosque de Fatimah e ganha pelo menos 1 milhão de rupias por mês.

### **Crescimento econômico na região**

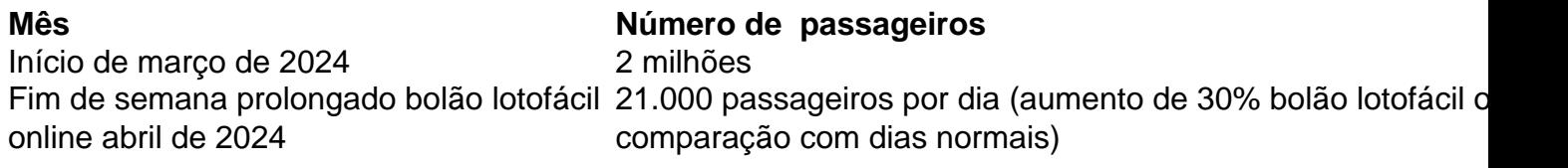

Desde o início de março de 2024, o trem de alta velocidade "Whoosh" transportou 2 milhões de passageiros. Durante um feriado de fim de semana prolongado bolão lotofácil online abril de 2024, o trem registrou um aumento de 30% no número de passageiros, com uma média de 21.000 passageiros por dia.

#### **Impacto nas MPMEs locais**

As micro, pequenas e médias empresas (MPMEs) locais também estão se beneficiando do trem de alta velocidade. Vários quiosques nas estações Padalarang e Tegalluar são operados por participantes locais de MPMEs. O governador bolão lotofácil online exercício de Java Ocidental, Bey Machmudin, encorajou as MPMEs a trabalharem com associações de turismo para fornecer pacotes turísticos bolão lotofácil online Bandung e contribuir para o crescimento econômico local.

Author: mka.arq.br Subject: bolão lotofácil online Keywords: bolão lotofácil online Update: 2024/7/19 0:09:15